# **Project has changed stage**

(i)

When a project moves between stages, Projector optionally sends a notification email to the PM Team and a subset of users determined by cost center. This is useful for tracking the progress of projects as they move through the project life cycle. You manage these notifications and whether they should be sent via the [Stage Editor](https://help.projectorpsa.com/display/docs/Stage+Editor). Each email lists the affected project, its engagement, the original stage and the new stage.

Emails are only sent when an existing project is updated. Not when a new project is created.

### Example Email

This is the body of a typical email you will see from Projector

```
noreplies@projectorpsa.com>
Sent: Friday, Feb 19, 2014 5:18 AM
To: John Doe
Subject: Project Coyote Launcher 3000 (P001055-001) has changed to stage Delivery
Bettina Borces has changed a project stage in Projector as follows:
* Client: Acme Corporation
* Engagement name: Coyote Launcher 3000
* Engagement code: P001055
* Project name: Field Testing
* Project code: P001055-001
* Project stage changed from "Open" to "Delivery"
   at 19-Feb-2014 11:54:07
Projector account: revcorp-bb (revcorp-bb)
```
All times reported in (UTC-05:00) Eastern Time (US & Canada) This email was automatically generated. Please do not reply directly to this message.

#### Email Senders

Emails are sent automatically by Projector

#### Email Recipients

There are three sets of possible recipients

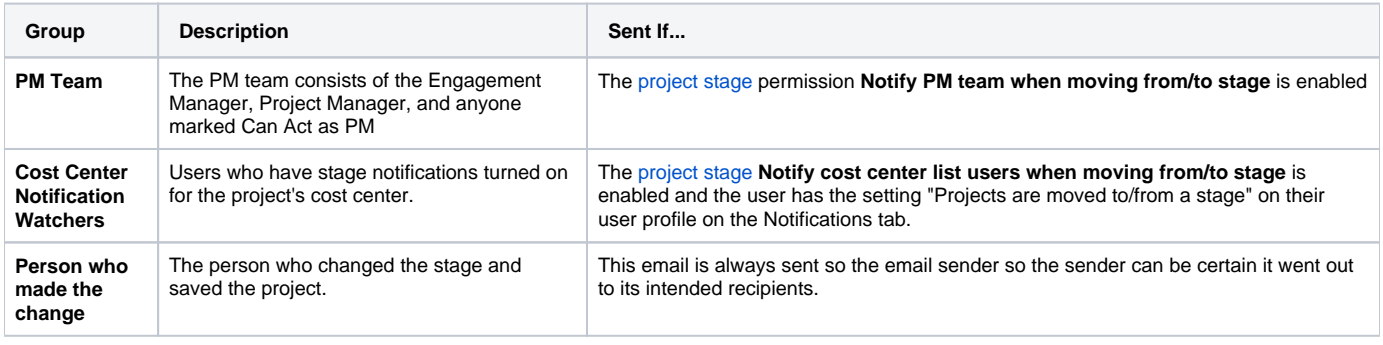

**Projector-Generated Email Limit** G)

> Projector-generated emails are limited to ten recipients to prevent mail servers marking them as spam. If more than ten recipients are included then only ten recipients will be emailed.

## Email Send Time

An email is sent once the project is saved and should be received within a few minutes.